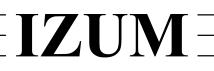

## Institut informacijskih znanosti

2000 Maribor, Prešernova 17, Slovenija

telefon h.c. 02 2520-331, telefaks 02 2526-336, e-pošta izum $@$ izum.si

# **COBISS3 software**

# **Acquisitions updates description**

### **V6.13-00, 30 September–1 October 2017**

• The **Delivery note/invoice item** class is added to the *Data export software*.

### **V6.10-03, 25–26 March 2017**

- Correction regarding the AcqIC fund (for managing indirect acquisition costs) and the NS fund (for managing funds that are not allocated to any fund). If these two funds are not in the database, they will automatically open when preparing an order.
- Based on the decision of the Information Commissioner as of 27 February 2017 (No.: 0612-16/2017/8) the Notification of requestor about acquisition was changed. When this notification is sent by e-mail, it no longer contains personal details of the member, but only the membership card number.

#### **V6.10-01, 18–19 February 2017**

The error that occurred when adding items to the list of legal deposits from the XML-file was corrected.

#### **V6.10-00, 28–29 January 2017**

• The **Pending documents** class has been removed. However, it is possible to find individual types of pending documents in the corresponding class (e.g. **Order**, **Order cancellation**, etc.) by the status *entered*.